## Description

This routine deletes a station from the SASM Control File for the specified user.

## Calling Sequence

CALL WDSD (USERID, PPDBID, ISTAT)

## Argument List

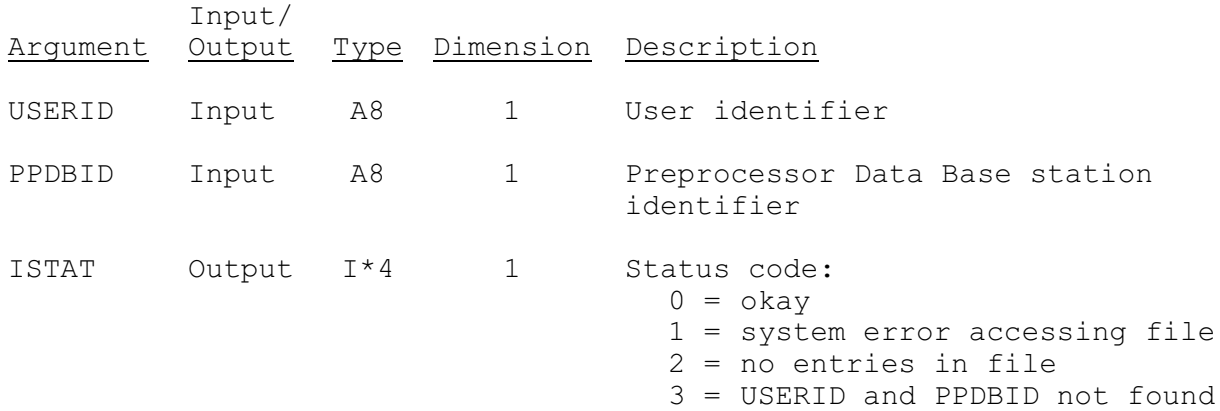